## **تطبيق بنك الادخار: الإعداد الأولي والوظائف**

Stadtsparkasse **sska.de/onlinebanking Augsburg** 

> يُرجى تجهيز بيانات الوصول إلى الخدمات المصرفية عبر الإنترنت. نوصيك باستخدام تطبيق S-pushTAN لجيل TAN، حيث يتطابق التطبيقان في الميزات والوظائف المتوفّرة ٍ به1/2 بشكل مثالي. ينطبق الوصف التالي على نظام التشغيل iOS. قد تختلف الطريقة قليلاً بالنسبة لأنظمة تشغيل الأجهزة المحمولة الأخرى.

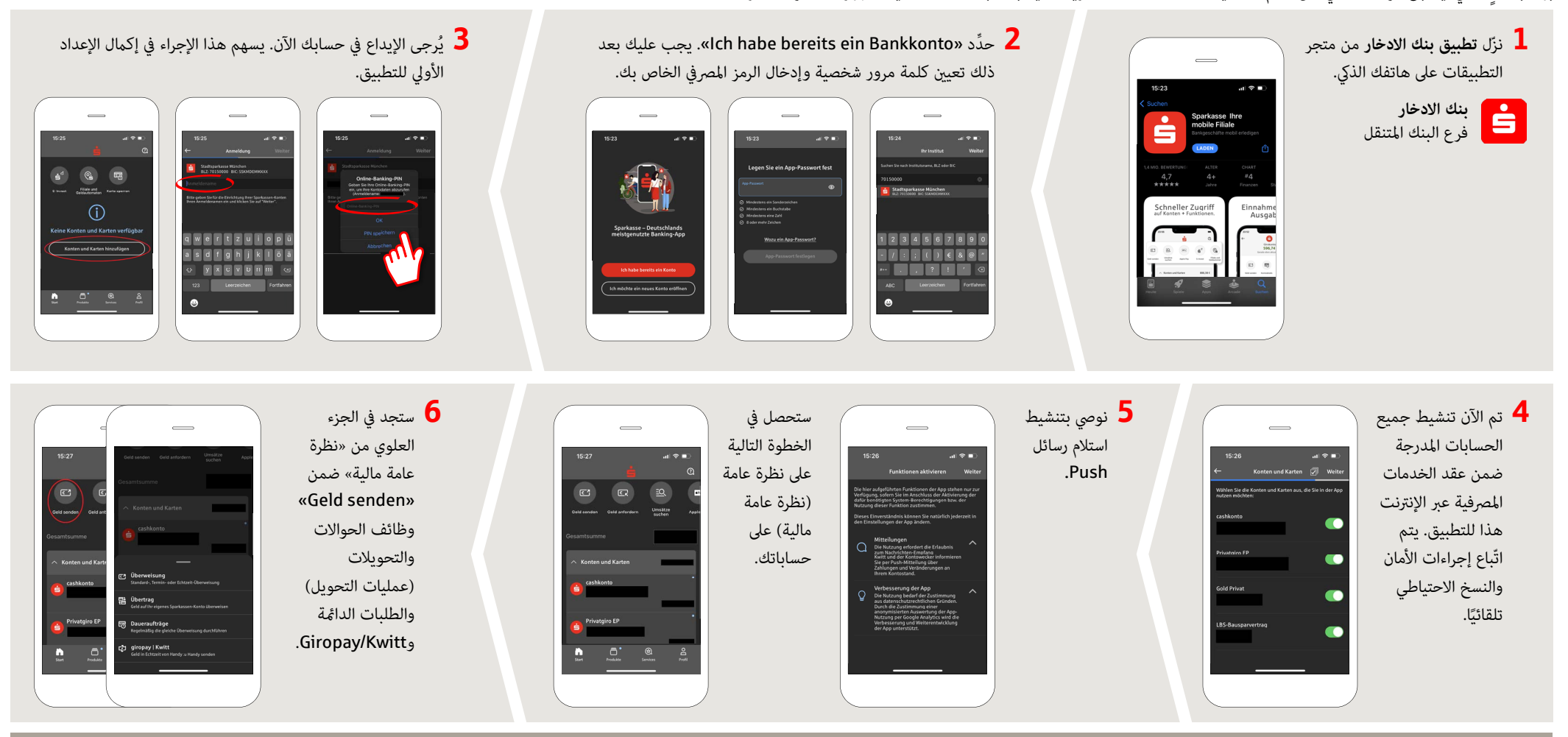

**DO YOU HAVE ANY QUESTIONS? WE'RE HAPPY TO HELP.**

Service.direkt: You can reach us at **+49 (0)821 3255-0** or via text chat at **www.sska.de/chat Mon–Fri from 8 am to 6:30 pm**. **YOU CAN ALSO REACH US VIA:**

**Online banking support**  Telephone: **+49 (0)821 3255-7470**  Online banking support: **www.sska.de/hilfe**

## **تطبيق بنك الادخار: الإعداد الأولي والوظائف**

Stadtsparkasse **sska.de/onlinebanking Augsburg** 

> يُرجى تجهيز بيانات الوصول إلى الخدمات المصرفية عبر الإنترنت. نوصيك باستخدام تطبيق S-pushTAN لجيل TAN، حيث يتطابق التطبيقان في الميزات والوظائف المتوفّرة ٍ به1/2 بشكل مثالي. ينطبق الوصف التالي على نظام التشغيل iOS. قد تختلف الطريقة قليلاً بالنسبة لأنظمة تشغيل الأجهزة المحمولة الأخرى.

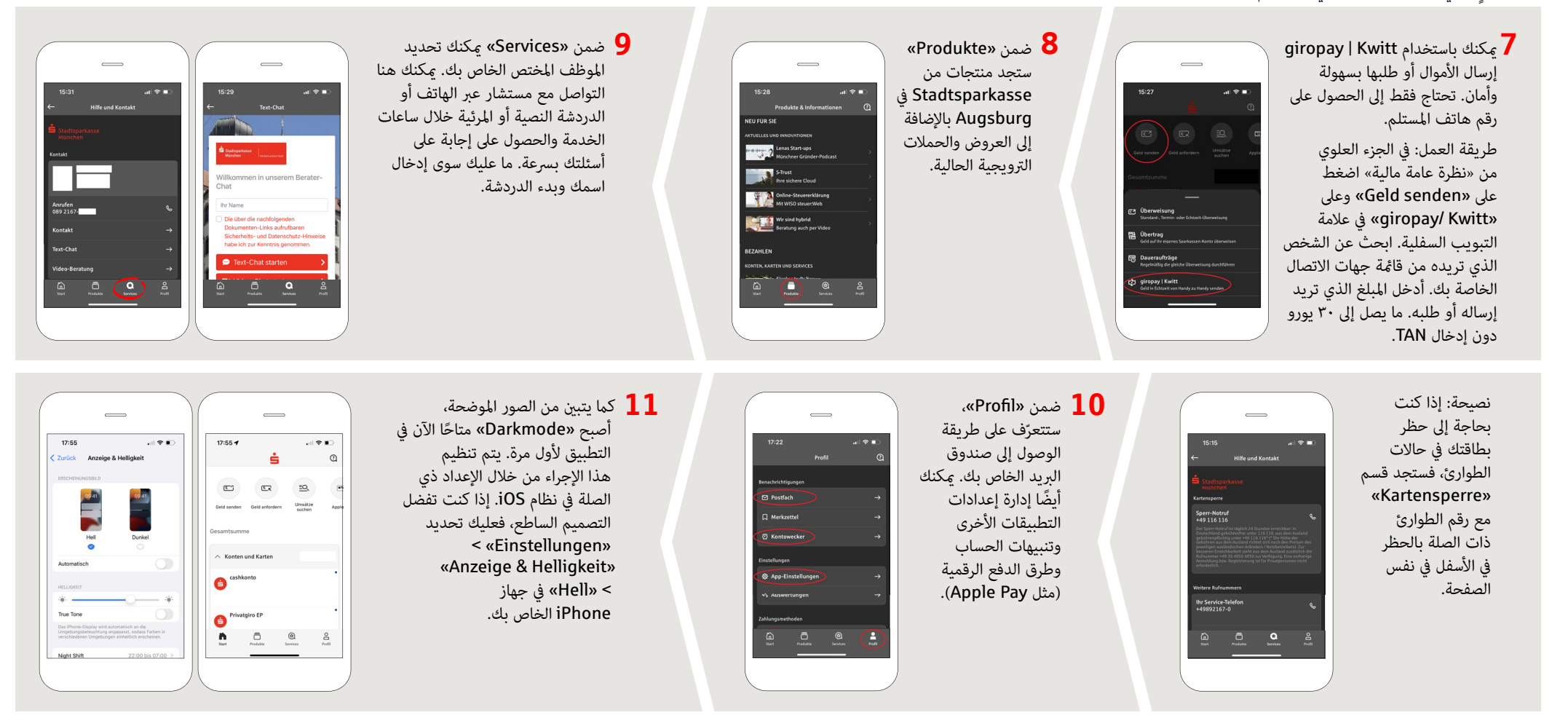

**DO YOU HAVE ANY QUESTIONS? WE'RE HAPPY TO HELP.**

Service.direkt: You can reach us at **+49 (0)821 3255-0** or via text chat at **www.sska.de/chat Mon–Fri from 8 am to 6:30 pm**.

## **YOU CAN ALSO REACH US VIA:**

**Online banking support**  Telephone: **+49 (0)821 3255-7470**  Online banking support: **www.sska.de/hilfe**